# **МИНИСТЕРСТВО ЗДРАВООХРАНЕНИЯ РЕСПУБЛИКИ УЗБЕКИСТАН ЦЕНТР РАЗВИТИЯ МЕДИЦИНСКОГО ОБРАЗОВАНИЯ ТАШКЕНТСКИЙ ПЕДИАТРИЧЕСКИЙ МЕДИЦИНСКИЙ ИНСТИТУТ**

# **ГЕЙДЕЛЬБЕРГСКАЯ РЕТИНАЛЬНАЯ ТОМОГРАФИЯ**

Учебно-методическое пособие для профессорско-преподавательского состава медицинских высших учебных заведений и студентов магистратуры по специальности «Офтальмология»

**Ташкент-2014** 

# **МИНИСТЕРСТВО ЗДРАВООХРАНЕНИЯ РЕСПУБЛИКИ УЗБЕКИСТАН ЦЕНТР РАЗВИТИЯ МЕДИЦИНСКОГО ОБРАЗОВАНИЯ ТАШКЕНТСКИЙ ПЕДИАТРИЧЕСКИЙ МЕДИЦИНСКИЙ ИНСТИТУТ**

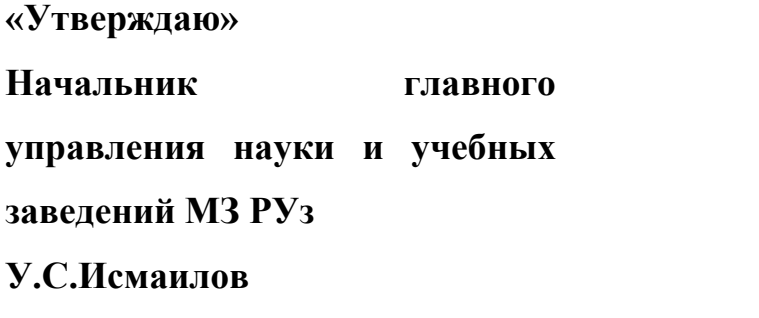

**«Согласовано» Директор центра развития медицинского образования МЗ РУз М.Х.Алимова**

**\_\_\_\_\_\_\_\_\_\_\_\_\_\_\_\_\_\_\_\_\_\_\_\_\_\_\_\_\_**

**\_\_\_\_\_\_\_\_\_\_\_\_\_\_\_\_\_\_\_\_\_\_\_\_2014 г**

**\_\_\_\_\_\_\_\_\_\_\_\_\_\_\_\_\_\_\_\_\_\_\_\_\_\_\_\_**

**\_\_\_\_\_\_\_\_\_\_\_\_\_\_\_\_\_\_\_\_\_\_2014 г**

# **ГЕЙДЕЛЬБЕРГСКАЯ РЕТИНАЛЬНАЯ ТОМОГРАФИЯ**

Учебно-методическое пособие для профессорско-преподавательского состава медицинских высших учебных заведений и студентов магистратуры по специальности: «Офтальмология»

**Ташкент-2014** 

## **Составители:**

Хамраева Л.С. – к.м.н., доцент кафедры офтальмологии, детской офтальмологии ТашПМИ.

Бабаджанова Л.Д.-к.м.н., доцент кафедры офтальмологии, детской офтальмологии ТащПМИ.

Гопуров М.К.- ассистент кафедры офтальмологии, детской офтальмологии ТашПМИ.

Хамраева Ю.А.-стажер исследователь кафедры офтальмологии, детской офтальмологии ТашПМИ.

## **Рецензенты:**

Билалов Э.Н.- д.м.н., профессор кафедры офтальмологии ТМА. Зохидов Б.О. - доцент кафедры офтальмологии, детской офтальмологии ТашПМИ.

Учебно--методическое пособие рассмотрено на заседании Центрального Методического Совета Ташкентского педиатрического медицинского института Протокол № от 2014 г

Учебно-методическое пособие утверждено на заседании Ученого Совета Ташкентского педиатрического медицинского института. Протокол № от  $2014$  г

Ученый секретарь

д.м.н., профессор Шомансурова Э.О.

#### **Аннотация к учебно-методическому пособию:**

# **«Гейдельбергская ретинальная томография сетчатки» авторов Хамраевой Л.С., Бабаджановой Л.Д., Гопурова М.К., Хамроевой Ю.А.**

Данное пособие предназначено для профессорскопреподавательского состава медицинских ВУЗов и студентов магистратуры по специальности "Офтальмология". В нем представлен материал семинара, посвященного Гейдельбергской ретинальной томографии сетчатки, подробно освещена диагностическая ценность данного метода исследования, представлен план ведения занятия с использованием педагогических технологий, контрольных вопросов, тестов, иллюстраций.

#### **Annotation**

# **For educational - methodical allowance : " Heidelberg retinal tomography," the authors Khamraeva L. S, Babadjanova L. D, Gofurov M. K,**

#### **Khamroeva Y.A**

This allowance is intended for faculty members of medical universities and Masters students on specialty "Ophthalmology".

It presents material of seminar dedicated to retinal OCT, detailed explanation of the diagnostic value of this method of research, presented a plan to conduct exercises using educational technologies of control questions, tests, illustrations.

# **Муаллифлар Хамраева Л.С., Бабаджанова Л.Д., Гопуров М.К., Хамроева Ю.А. томонидан ёзилган "Гейдельберг ретинал томографияси" мавзусидаги ўқув услубий қўлланмага қисқача шарҳ.**

Ушбу қўлланма тиббиёт олий ўқув юртлари профессорўқитувчилари ва магистратура талабалари учун тайёрланган. Унда тўр парда Гейдельберг ретинал томография ёрдамида текшириш усулига бағишланган семинарга маълумотлар берилган.

Уш бу қўлланмада тўр парданинг Гейдельберг ретинал томография текшириш усулини ташхислаш имкониятлари ёритилиб, педагогик технологиялар, назорат саволлари, тест ва расмлардан фойдаланган холда машғулот режаси берилган.

#### **Введение**

Целью обучения студентов в магистратуре по специальности «Офтальмология» является подготовка высококвалифицированных специалистов, владеющих в должном объеме знаниями, умениями и практическими навыками, необходимыми в современной офтальмологической практике, соответствующими требованиям сертификации и последующего лицензирования в качестве специалистов. В задачи обучения студентов магистратуры по специальности «Офтальмология» входят также следующие этапы:

-развитие знаний по использованию современных методов диагностики заболеваний органа зрения.

-обучение по осуществлению необходимых адекватных лечебных и диагностических манипуляций больным с заболеваниями глаз в амбулаторных и стационарных условиях.

-развитие умений интерпретировать результаты современных лабораторных и инструментальных исследований больных с заболеваниями глаз.

 В настоящем учебно-методическом пособии представлен материал для студентов магистратуры 2 го года обучения по семинару на тему: «Гейдельбергская ретинальная томография»

 Данная тема полностью соответствуют рабочей учебной программе для студентов магистратуры второго года обучения по специальности

5А 510106- «Офтальмология» по разделу:«Терапевтическая офтальмология»

 В настоящем пособии систематизированы и широко освещены сведения о диагностической ценности, показаниях, противопоказаниях к применению Гейдельбергской ретинальной томографии, интерпретации сканов и применении Гейдельбергской ретинальной томографии в детской офтальмологии.

 Учитывая ограниченное количество учебно-методической литературы по указанной теме, считаем данный материал одним из доступных и необходимых источников для восполнения недостающей информации.

## **Семинар**

## **Тема: «Гейдельбергская ретинальная томография».**

## **1.Место проведения занятия, оснащенность**

-кафедра офтальмологии, детской офтальмологии

-учебный, раздаточный материал фотоснимки, мультимедийные средства

# **2. Продолжительность занятия**

6 часов.

# **3. Цель занятия.**

1.Ознакомить с физическими основами гейдельбергской ретинальной томографии.

2.Изучить показания, противопоказания к сканированию сетчатки.

3.Изучить методику проведение обследования.

4.Изучить факторы, влияющие на результат и качество сканирования.

5.Изучить методику клинической интерпретации сканов.

# **4. Задачи**

# **Студент должен знать:**

1.Физические основы гейдельбергской ретинальной томографии.

2.Показания, противопоказания, осложнения гейдельберской ретинальной томографии.

3.Интерпретацию нормальной сетчатки.

4.Интерпретацию сканов различных патологических состояний сетчатки.

# **Студент должен уметь:**

1. Различать на сканах нормальную топографию диска зрительного нерва, центральной ямки, периферии сетчатки.

# **5.Обоснование темы:**

Название методики диагностики: «Гейдельбергская ретинальная томография». Исследования проводят на гейдельберских ретинальных томографах. Внешний вид томографа представлен на рис.2. Гейдельбергская ретинальная лазерная томография основана на технологии конфокальной лазерной сканирующей офтальмоскопии (Confocal Laser scanning ophtalmoscopy, CSLO). Производные этого метода диагностики: лазерная сканирующая томография, конфокальная лазерная сканирующая томография лазерная сканирующая офтальмоскопия-поляриметрия и электрооптическая фундусмодуляция.

Предшественниками Гейдельбергского ретинальноого томографа были топографическая сканирующая система компании (Сан-Диего, США) и конфокальный лазерный офтальмоскоп, выпускавшийся сначала компанией «Роденшток» а затем Цейс Хамфри Система,/ Германия США/. (Рис.1).

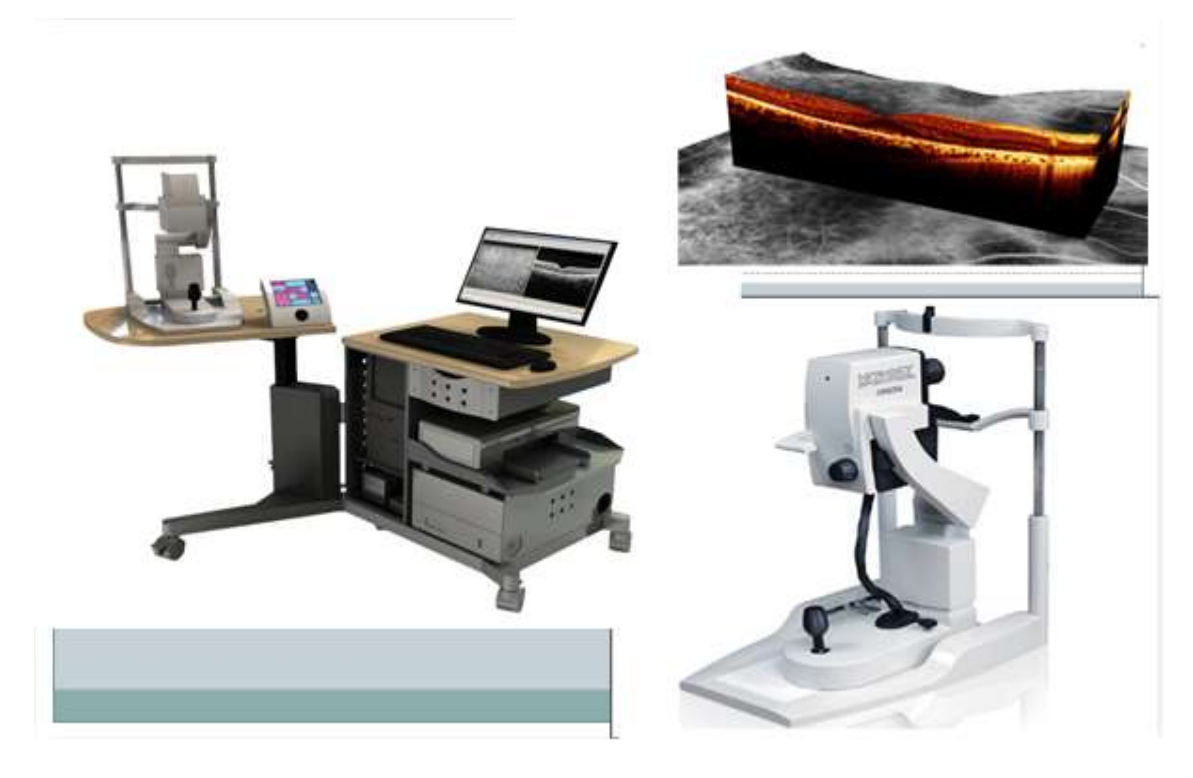

**Рис 1. Гейдельбергские ретинальные томографии.**

**6.Интеграция между смежными дисциплинами.**

Изучение данной темы основано на знаниях студентов анатомии, гистологии, нормальной и патологической физиологии, физики, лучевой диагностики и терапии.

# **7.1. Содержание занятия**

# **7.1.Хронокарта**

Семинарского занятия № 2. «Гейдельберская ретинальная томография»

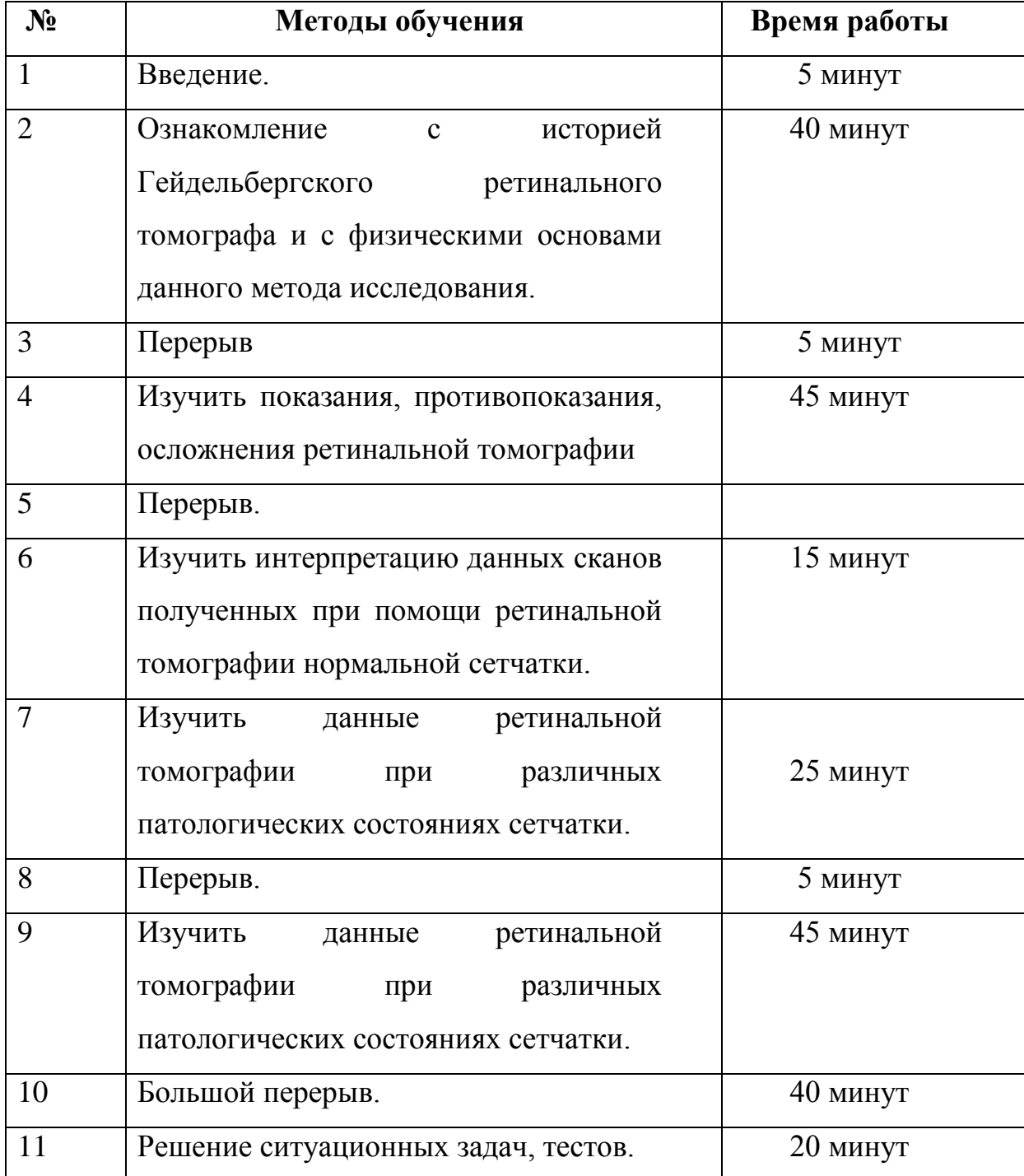

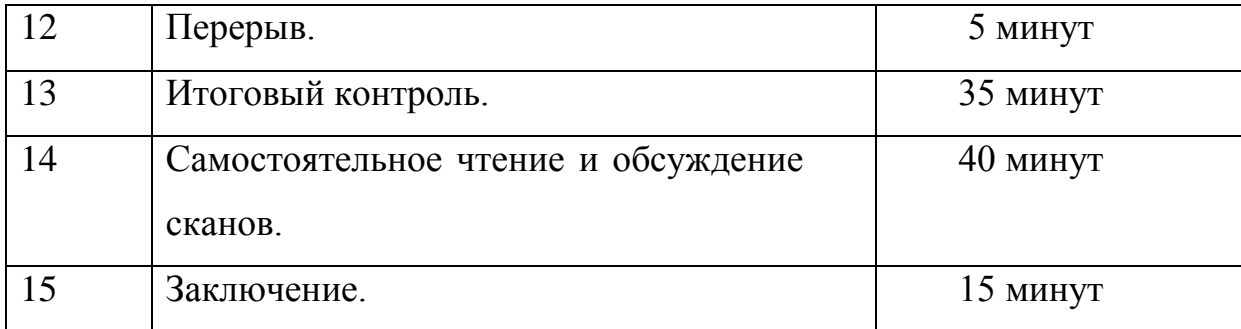

#### **7.2.Теоретическая часть**

**Обоснование.** Гейдельбергская ретинотомография (HRT) обеспечивает быстрое проведение топографических измерений ДЗН, включая такие морфометрические параметры, как размер, контур и форма, нейроретинальный поясок (НРП), экскавация, а также измерения перипапиллярной сетчатки и слоя нервных волокон сетчатки (СНВС). В HRT осуществляют математический анализ полученных результатов и их сопоставление с заложенной в компьютерную систему базой данных. Формирование изображений происходит неинвазивным способом, быстро и при низком уровне освещенности. При обычном фотографировании получают двухмерные снимки, при использовании CSLO-специальной системы объемные графические изображения. Ретинотомограф позволяет проводить точный количественный анализ изменений, наблюдаемых при патологии процесса.

**Показания.** Главное клиническое назначение ретинальных томографов- визуализация элементов оптической нейропатии, наблюдаемых при глаукоме, а также нарушений в головке зрительного нерва при заболеваниях другого происхождения.

Ретинотомограф позволяет проводить диагностический поиск ранних повреждений ДЗН и СНВС у пациентов с подозрением на глаукому, а также мониторинг оптической нейропатии различного генеза.

**Противопоказания.** Противопоказания не выявлены. Использующийся в ретинотомографах диодный лазер с длиной волны 670-675 нм не представляет угроз для здоровья пациента. Он отнесен к категории лазерных систем 1-го класса безопасности. Для дополнительной гарантии безопасности как для оператора, так и для пациента в систему оперативного компьютерного обеспечения HRT встроен временной ограничитель, лимитирующий интервал, в течение которого может быть включен лазерный луч, осложнения не выявлены.

**Подготовка.** Метод гейдельбергской ретинотомографии не требует специальных подготовительных мероприятий для пациента. Вместе с тем качество изображений при сканировании зависит от размера зрачка, степени прозрачности оптических сред, посадки пациента, фокусировки и фиксации его взгляда.

Пациента следует удобно усадить и установить стул на такой высоте, чтобы лоб пациента находился в центре лобного упора. Также следует объяснить, что при приближении камеры к глазу необходимо смотреть прямо в объектив. При размере зрачка, составляющем 3-4 мм в диаметре, в дополнительном мидриазе нет необходимости. Пациентам молодого возраста с активной аккомодацией глаз может понадобиться мидриаз, поскольку у них аккомодация может быть различной в процессе автоматизированного получения серии снимков.

М**етодика и последующий уход.** Конфокальная лазерная сканирующая офтальмоскопия-современная технология получения реалистичных изображений высокого разрешения, основанная на методе сканирования тканей специально сфокусированным лазерным лучом. CSLO базируется на оптическом принципе конфокальности, согласно которому отраженный от заданной плоскости свет минует помещенную перед детектором диафрагму и учитывается аппаратом, а

свет, отраженный плоскостями, находящимися впереди или позади заданной плоскости поглащается. Изображение в HRT получают быстрым сканированием диодным лазером с длиной волны 670 нм. Подсчитано, что измерение отражательной способности миллионов точек множественных последовательно расположенных фокусных плоскостей происходит со скоростью 0,024-0,025 с на плоскость.

Свет лазерного луча проецируется в виде одной точки через первую диафрагму на заданную фокальную плоскость в области заднего полюса глаза. Затем он отражает обратно, проходит через вторую конфокальную диафрагму и попадает на светочувствительный детектор, который измеряет количество отраженного света.

Вторая конфокальная диафрагма ограничивает глубину попадающего на детектор отражаемого луча и таким образом блокирует любые световые сигналы, получаемые не от заданной плоскости. Свет, падающий дальше или ближе фокальной плоскости, отсеивается, благодаря чему получают оптический срез заднего полюса глаза, соответствующий заданному световому пучку.

Совокупность отдельных отражений образует профиль измерения высоты сетчатки. Конечный результат сканированиятопографическая карта, состоящая из 147456 (384x384) элементов (пикселей), каждый из которых представляет собой замер высоты сетчатки в определенной точке исходя из распределения количества света, отраженного вдоль оси Z.

Первый оптический срез изображения располагается над отражением первого сосуда сетчатки, а последний- за дном экскавации ДЗН. При сканировании глубины расположения фокальной плоскости устанавливают и изменяют автоматическим путем смещения конфокальной диафрагмы для получения множества оптических срезов

и последующего создания послойного трехмерного изображения (томограммы) (рис.2).

С помощью специального алгоритма, учитывающего движения глаза, происходит выравнивание каждого изображения из полученной серии. Затем при топографии снимки автоматически совмещают и выравнивают, чтобы получилось одно усредненное изображение. Полученную таким образом томограмму в дальнейшем используют для измерений морфометрических параметров.

**Интерпретация.** Ретинотомографы имеют программное обеспечение, используемое для получения, хранения и восстановления изображения, а также для проведения количественного анализа.

Топографические параметры рассчитывают относительно стандартной эталонной плоскости после нанесения оператором контурной линии вокруг края ДЗН. Значения величин морфометрических параметров напрямую зависят от положения базисной плоскости (reference plane).

Базисная плоскость находится в очерчивающем границы ДЗН сегменте с шириной угла 6 градусов (между 350 и 356 градусов) на 50 мкм ниже поверхности сетчатки и ориентирована на папилломакулярный пучок, нервные волокна которого, как принято считать, дольше всего остаются неповрежденными. Вычисление положения базисной плоскости происходит в автоматизированном режиме (рис.4)

Определение стереометрических параметров (размера, площади и объема ДЗН и окружающей области) происходит автоматически сразу после нанесения контурной линии. Рядом с каждым значением всех стереометрических измерений даны значения границы нормы и величина стандартного отклонения для определенной стадии заболевания. Программа рассчитывает все параметры исходя из условного деления на 6 секторов: назальный, верхненазальный,

нижненазальный, темпоральный, верхнетемпоральный, нижнетемпоральный И одного общего или среднего, что, безусловно, важно для определения структурной локализации повреждений ДЗН (таб.1).

Таблица 1. Средние значения параметров в норме и при глаукоме

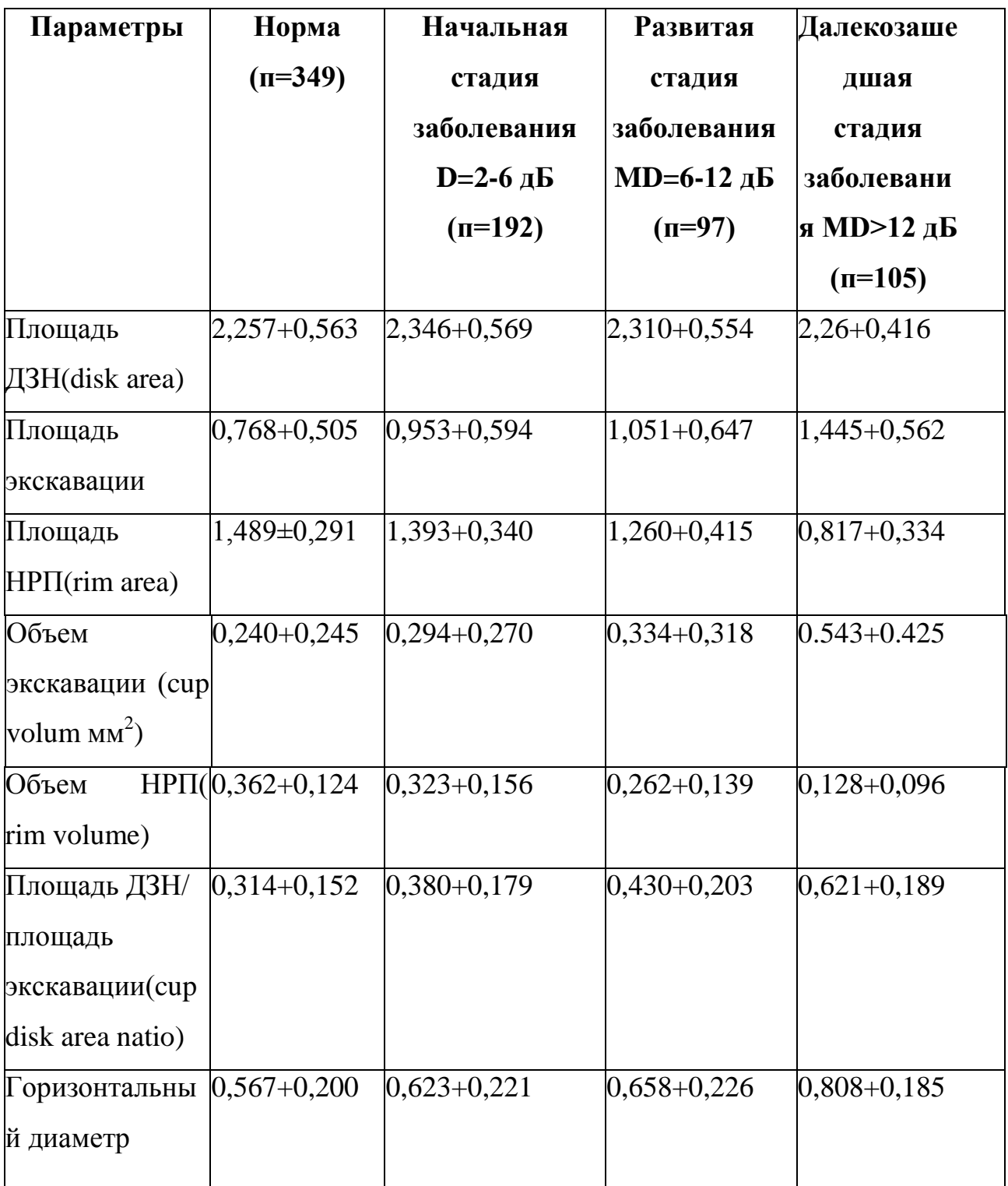

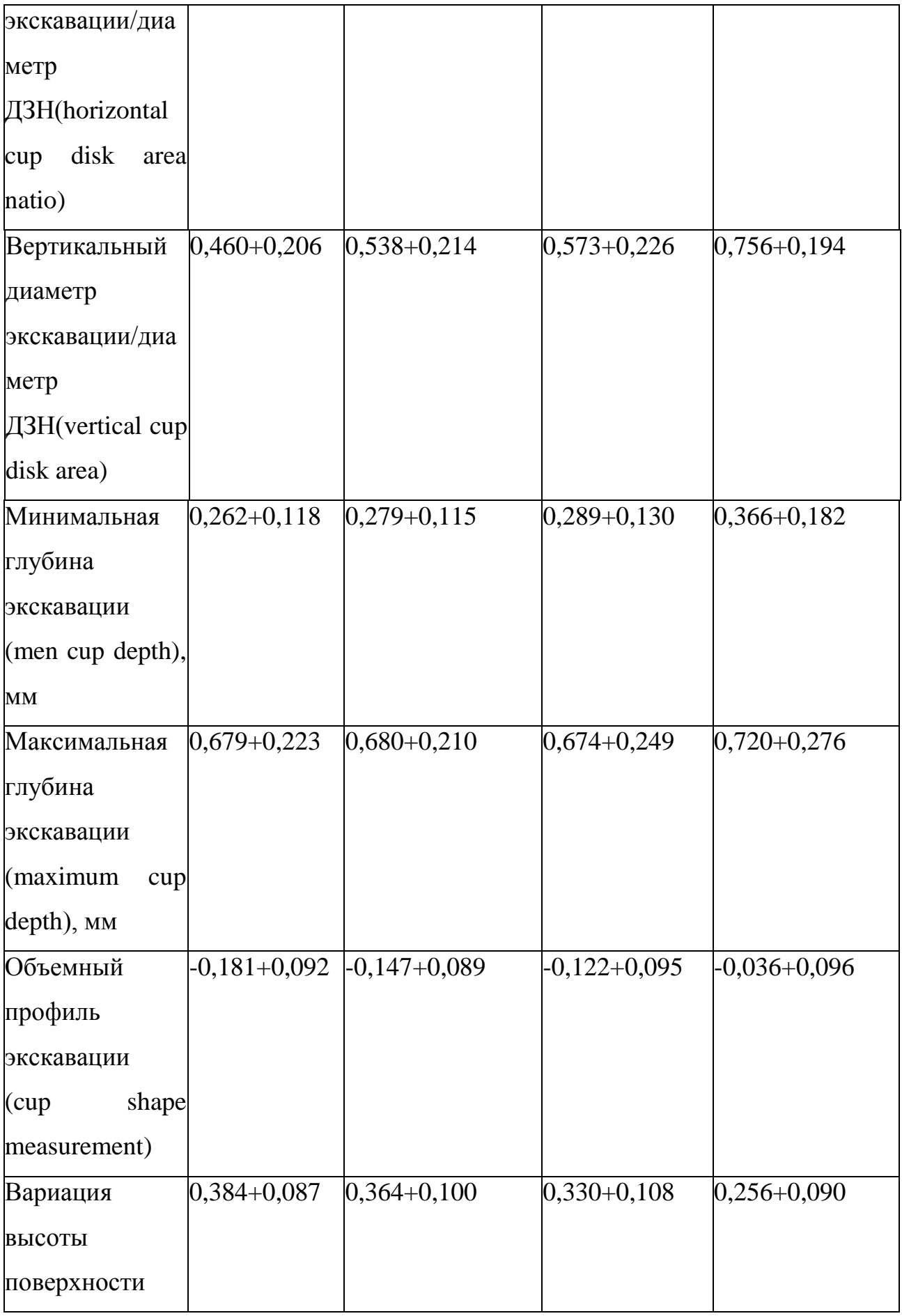

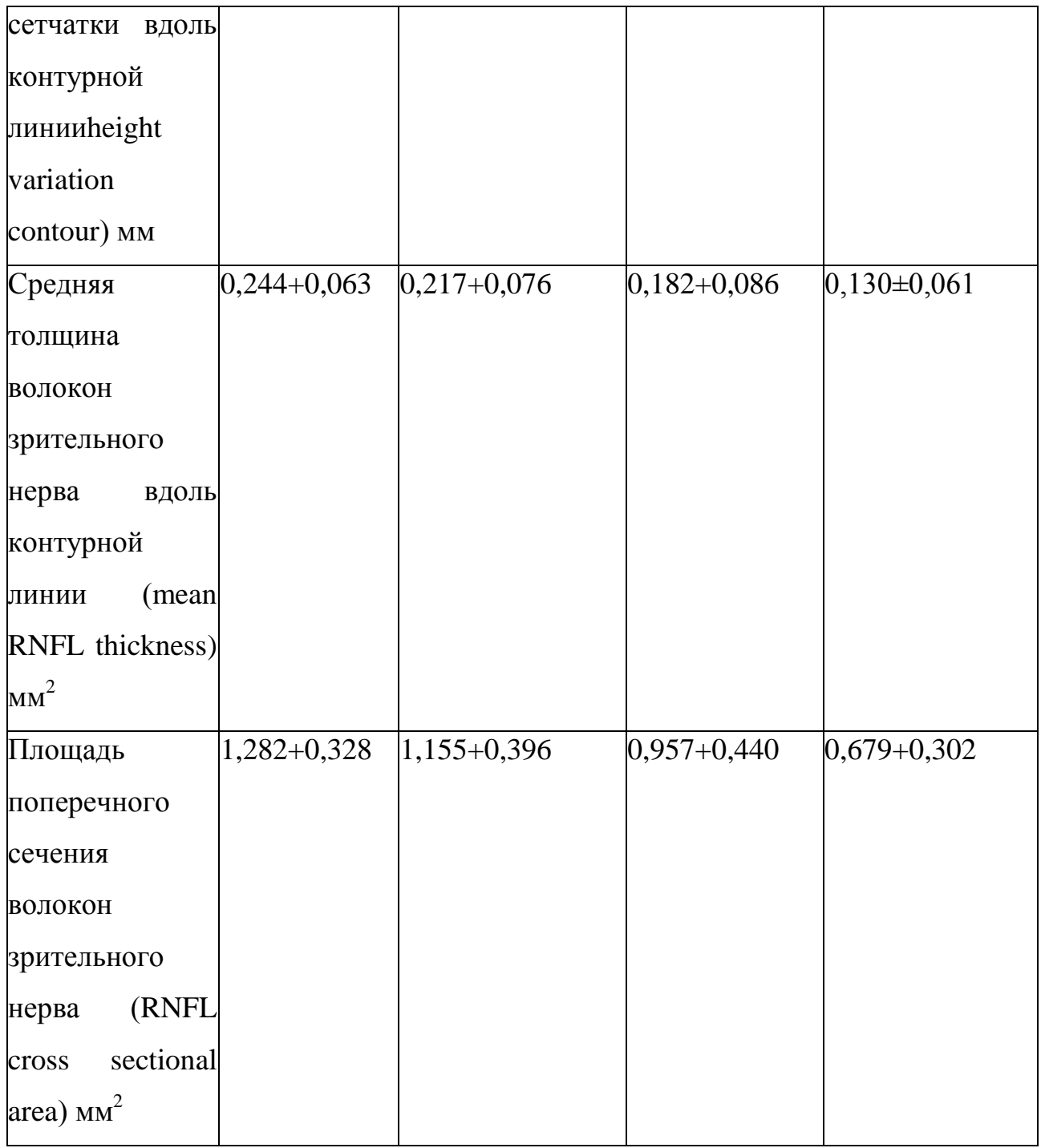

### **МД- центральный дефект**

Значения, указанные в таблице, даны для ориентировки, так как стереометрические параметры у каждого пациента индивидуальны и даже при глаукоматозном повреждении могут быть в пределах нормы.

Наиболее значимые параметры- площадь НРП (нейроретинальный поясок) ; объем НРП; объемный профиль

экскавации; высота вариации поверхностей сетчатки вдоль контурной линии; средняя толщина волокон зрительного нерва вдоль контурной линии. В определенных случаях усредненные значения параметров на границах нормы и патологии перекрываются, а их взаимное наложение затрудняет диагностику на базе одного параметра. Именно поэтому кроме простого анализа морфометрической структуры ДЗН программный алгоритм ретинотомографов предлагает несколько специальных типов анализов для обнаружения возможных изменений на основании совокупности фактов или в динамике. .

F.Mikelberg (1997) разработал собственный дискриминантный метод расчета FSM, сведя воедино значения параметров CSM, RV и HVC, с учетом возрастных особенностей пациента. R.O.Burk (1998) предложил свой метод расчета RB, использующий разницу между средней высотой ретинальной поверхности вдоль контурной линии в височном квадранте ДЗН, разницу этого же параметра в верхневисочном октанте и височном квадранте и CSM в верхневисочном октанте. Величина данной функции зависит не от уровня базисной плоскости, а от правильности нанесения контурной линии. Результаты этих вычислений можно интерпретировать следующим образом: если получается положительное число - ДЗН в норме, если отрицательное - ДЗН глаукомный. Альтернативный подход в исследовании - регрессионный метод расчета Moorfields Regression Analysis (MRA). В этом методе учтены зависимость площади НРП от размера ДЗН и возможность уменьшения площади НРП с возрастом.

Результаты MRA представлены в виде столбчатой диаграммы, на которой ДЗН условно разделен на 6 секторов .Каждый столбик представляет собой площадь ДЗН конкретного сектора, разделенную на зону экскавации (красного цвета) и зону НРП (зеленого цвета). Левый из шести столбиков отражает сумму данных шести остальных.

Проходящие через диаграмму линии отражают процентное соотношение ДЗН, имеющих большую, чем очерчено линией, площадь НРП. Верхняя (predicted) из пересекающих столбики линий указывает, что 50% ДЗН имеют большую, чем обозначенная этой границей, площадь НРП. Опускание красного столбика ниже этой линии должно служить предупреждением. Под этой линией расположены линии, отражающие аналогичное соотношение соответственно в 95,0/ 99,0/99,9% случаев. Статистически значимыми будут только те данные, при которых красный столбик опустится до этих линий. Если площадь НРП пациента больше 95%, соответствующий сектор будет отмечен зеленой галочкой (в пределах нормы), 95-99% - желтым восклицательным знаком (пограничное состояние) и менее 99% красным крестом (за пределами нормы). Другая используемая расчетная характеристика изменений, -наблюдаемых при патологических процессах, - показатель вероятности глаукомы (Glaucoma Probability Score, GPS). Алгоритм расчета этого показателя, в отличие от предыдущих, не зависит от места нанесения контурной линии. Методика базируется на сравнении данных обследуемого пациента и математических моделей. GPS зависит от таких параметров, как ширина и глубина экскавации, угол наклона НРП, горизонтальная и вертикальная кривизна перипапиллярная СНВС. GPS указывает на вероятность, с которой обследуемый может быть отнесен к группе людей с начальной стадией глаукомы.

Гейдельбергская ретинотомография также предлагает два различных метода анализа наблюдения за динамикой данных.

При использовании векторного анализа (Trend) на изображение при первом обследовании наносят исходную контурную линию, которая автоматически переносится на каждое новое изображение.

Таким образом можно сравнивать базовые данные с данными, получаемыми в динамике.

Компьютер строит график, характеризующий в течение временного промежутка совокупные морфометрические параметры ДЗН: площадь НРП; объем НРП; объем экскавации; форму экскавации; среднюю толщину СНВС; среднюю высоту контурной линии; средний подъем контурной линии; модуляцию контурной линии с височной стороны; среднюю глубину экскавации; среднюю высоту поверхности сетчатки внутри контурной линии; комбинацию или усреднение вышеуказанных параметров.

Абсолютные значения параметров при векторном анализе не указывают - вместо этого используют усредненные значения изменений базовых показателей. Усреднение производят для того, чтобы зафиксировать изменения всех параметров относительно базовых на одной шкале - от +1 (максимальное улучшение) до -1 (максимального ухудшения).

Разница локальных высот (в пикселях) двух изображений может быть вычислена без нанесения контурной линии и использования базисной плоскости простым вычитанием одного значения из другого. Этот тип анализа получил название «анализ топографических изменений» (Topograhik Change Analysis, ТСА).

Области ДЗН, на которых при динамическом наблюдении отмечают увеличение депрессии, обозначают красным цветом, а область с отмеченной в динамике экспрессией при наложении на отраженное изображение окрашиваются в зеленый цвет. В новой версии программы добавлен специальный кластерный анализ для определения площади и объема зоны поражения. Величину площади и объема рассчитывают при выделении одной из указанных выше зон.

Результаты исследований могут быть представлены как на экране компьютера, так и на распечатке или на обоих носителях. На ретинотомографе можно получить печатные отчеты девяти типов. При использовании новой версии программы 3.0 особое внимание необходимо уделить виду печатного отчета. Значения всех параметров автоматически настраиваются в зависимости от возраста, а также от их корреляции с размером ДЗН.

Печатный отчет состоит из нескольких разделов.

В верхнем разделе представлены паспортные данные; информация о типе обследования (базовое или динамическое); демографические данные пациента (имя, возраст, пол, этническая принадлежность и т.д.); основная информация об изображении, включая показатель его качества, позицию фокуса и данные о применении астигматических линз при получении снимка. Три остальных раздела анализируют соответственно экскавацию, НРП и СНВС.

В разделе экскавации даны топографическое изображение при базовом осмотре и карта анализа изменений при обследованиях в динамике. Вместе с фактическими значениями параметров приводится показатель симметрии между двумя глазами, выраженный в процентном отношении OD/OS.

В разделе, касающемся параметров НРП, представлены результаты MRA, а также площадь (RA) и объем (RV) НРП. Здесь также приводятся показатели симметрии между двумя глазами.

В нижнем разделе, отражающем состояние СНВС, следует обратить внимание на график высоты контура сетчатки, на котором 95% границы нормы обозначены зеленым цветом. Так же, как параметры НРП, эти границы нормы определяются исходя из заложенной в программу базы данных. Светлоокрашенная сплошная линия - это средние значения СНВС для лиц конкретного возраста,

определенной этнической принадлежности и данного размера ДЗН. В желтой зоне находятся пограничные значения СНВС  $(0.001 \le p \le 0.05)$ , в красной - значения, выходящие за границы нормы. В этом разделе даны значения трех параметров: вариации высоты контурной линии (HYC), средней толщины волокон зрительного нерва вдоль контурной линии (mean RNFL thicknees) и симметрии глаз. Показателем симметрии служит коэффициент корреляции по Пирсону (г). Под этим параметром расположены два совмещенных графика высоты контура. Сплошная черная линия - профиль правого глаза, а пунктирная профиль левого.

**Операционные характеристики.** Наиболее распространенные способы оценки диагностической точности включают чувствительность, специфичность и информативность (по площади под ROC-кривой - area under ROC- curve). Чувствительность и специфичность гейдельбергской ретинальной томографии высока и , по данным при изучении разных морфометрических структур, составляет 67-100%. Площадь под ROC - кривой - 0,86-0,92.

#### **Факторы, влияющие на результаты.**

Первостепенное значение имеет качество сканирования. На качество съемки может влиять ряд факторов: наличие катаракты или непрозрачность других оптических сред, астигматизма и др.

Качество снимка оценивают по среднему квадратичному отклонению топографии. Значение стандартной девиации менее 10 мкм указывает на отличное, от 10 до 20 мкм - на очень хорошее, от 20-30 мкм - на хорошее, от 30 до 40 мкм - на приемлемое качество полученного снимка. Интерпретацию изображений со значением стандартной девиации топографии выше 40 мкм необходимо проводить с осторожностью.

Однократное исследование с помощью ретинотомографов ненадежно, поскольку диапазон так называемых нормальных ДЗН весьма вариабелен. Нормативная база данных, заложенная в программном обеспечении ретинотомографов, - только «индикатор», она не может быть достаточно специфичной для окончательного диагноза.

Определение точных границ ДЗН может быть затруднительным во многих случаях из-за ручного нанесения контурной линии по наружному краю ДЗН.

На результат ретинотомографии влияет зависимость ряда параметров от так называемой базисной плоскости (reference plane).

Умеренная степень аксиального разрешения прибора накладывает определенные ограничения на получаемые результаты.

Чувствительность, специфичность и диагностическая точность методики снижены в глазах с высокой миопической рефракцией (>6,0 D).

При больших размерах ДЗН отмечают высокую чувствительность метода, но меньшую специфичность, а при ДЗН малых размеров- более высокую специфичность, но меньшую чувствительность.

Регрессионный анализ MRA малоэффективен при оценке очень небольших ДЗН и ДЗН с наклонным входом.

Классификация показателя вероятности глаукомы (GPS) может быть проведена некорректно при сканировании плоских или застойных ДЗН. Если форма ДЗН не соотносится с моделью, заложенной в алгоритм исследования, результаты классификации не будут получены. Резкие изменения уровня ВГД (>5-8 мм рт.ст.) у одного и того же пациента при повторных исследованиях могут приводить к измененю получаемых данных, что накладывает определенные ограничения на использование этих результатов при прогрессивном анализе.

**Осложнения.** До настоящего времени не описаны.

## **Альтернативные методы.**

Лазерная поляриметрия (методика определения толщины СНВС).

ОКТ. Этот метод диагностики позволяет получать in vivo двухмерные поперечные изображения сетчатки, ДЗН и структур переднего отрезка глаза.

Анализ толщины и структуры сетчатки, основанный на применении сканирования поверхности и формировании топографической карты толщины сетчатки.

Перспективный интерес представляет комбинированный аппарат канадской компании Objekt Technology International (OTI), сочетающий достоинства методик оптической когерентной томографии и конфокальной лазерной сканирующей офтальмоскопии.

## **7.3. Тестовые вопросы**

Физические основы Гейдельбергского ретинального томографа?

- а) пучок когерентного света инфракрасного диапазона
- б) рентгеновское излучение
- в) квантовое излучение
- г) ультразвуковое излучение

д) лазерное излучение +

Показания к Гейдельбергскому ретинальному томографу сетчатки?

а) глаукома +

б) кератит

в) ячмень

г) блефарит

д) выявление инородного тела в переднем отрезке глаза

Противопоказания к проведению томографии сетчатки?

а) помутнение оптических сред +

б) макулярный отек

- в) глаукома
- г) макулодистрофия
- д) иридоцилиарные дистрофии

**Примечание:** правильные ответы отмечены значком «+»

#### **7.4.Контрольные вопросы**

1.Укажите физические основы Гейдельбергского ретинального томографа?

2.Перечислите показания к проведению ретинальной томографии сетчатки?

3.Перечислите противопоказания к проведению ретинальной томографии сетчатки?

4.Интерпретировать томографию сетчатки в норме?

5.Какие изменения на сетчатки выявляются при глаукоме?

«Скелет рыбы» графический органайзер-средство наглядного представления, мыслительных процессов. Данный способ составления карты информации или решения проблемы какого-либо основного фактора. В верхней границе дается нозология, а в нижней решение проблемы или основной объективный симптом. Резиденты в группе или отдельно описывают, затем анализируют и делают выводы, данный метод наглядно информирует патологический процесс и тактику решения данной проблемы.

В: умеренная достоверность; основана на результатах по меньшей мере нескольких независимых, близких по целям клинических исследований.

С: ограниченная достоверность, основана на результатах по меньшей мере одного клинического исследования.

D: строгие научные доказательства отсутствуют (исследования не проводились), утверждение основано на мнении экспертов.

### **7.5.Самостоятельная работа для студентов магистратуры**

# **7.5.1.Ситуационные задачи Задача №1**

 По печатному отчету НRT установите стадию глаукомы у больного Ава 67 лет.

- 1.Печатный отчет HRT:
- 2.Площадь дзн( disc area)-2,3 мм<sup>2</sup>
- 3. Площадь экскавации  $1.04$ мм<sup>2</sup>
- 4. Площадь НРП (-) -1.23мм<sup>2</sup>
- 5.Обьем экскавации (cup volume)- $0.32$ мм<sup>2</sup>
- 6. Обьем НРП (rim volum)-0.24мм<sup>2</sup>
- 7. Площадь дзн/площадь экскавации- 0.42
- 8.Горизантальный диаметр экскавации диаметр-0,65
- 9.Вертикальный диаметр экскавации/диаметр ДЗН-0,58
- 10.Минимальная глубина экскавации-0,31 мм
- 11.Максимальная глубина экскавации-0,64 мм
- 12.Объемный профил экскавации-(-)0,12
- 13.Вариация высоты поверхности сетчатки вдаль контурной линии-0,31

14.Средняя толщина волокон зрительного нерва вдаль контурной линии-0,17 мм

15. Площадь поперечног сечения волокон зрительного нерва-0,93 мм<sup>2</sup>

**Ответ:** У данного больного развитая стадия глаукомы.

# **7.6. Образовательные технологии: «Структурированный кластер».**

Данный способ наглядно представляет содержание темы. Для его выполнения предварительно рисуют ячейки в центре основную, в которой помещено смысловое слово, отражающее суть рассматриваемой проблемы, темы и т.д. От центральной ячейки в разные стороны отходят стрелки к другим ячейкам, в которых помещены слова, отвечающие на поставленный вопрос и связаны с центральной ячейкой. Данный способ позволяет систематизировать большой объем информации и в лаконичной форме представить материал.

Пример. Задание: представьте методы исследования сетчатки, показания и противопоказания к ним, диагностическую ценность данных методов.

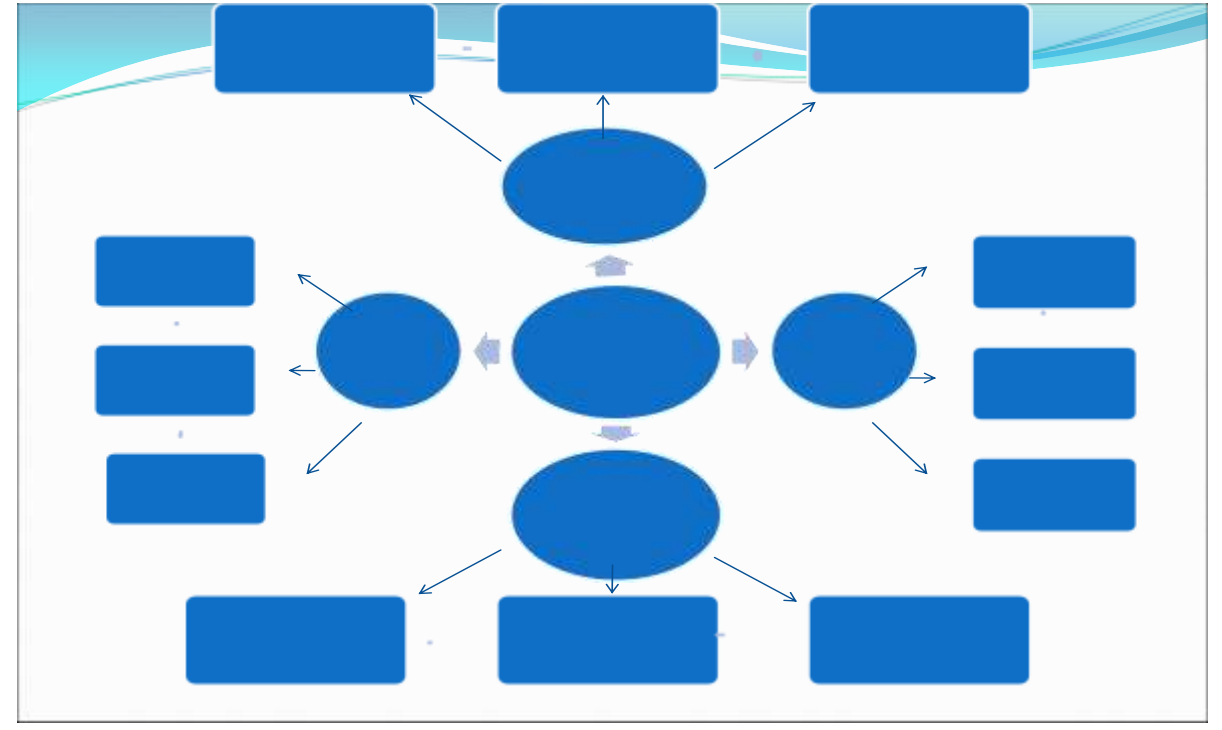

**Схема «Структурированный кластер».**

Методы исследования сетчатки показаны в «Структурированном

Кластере».

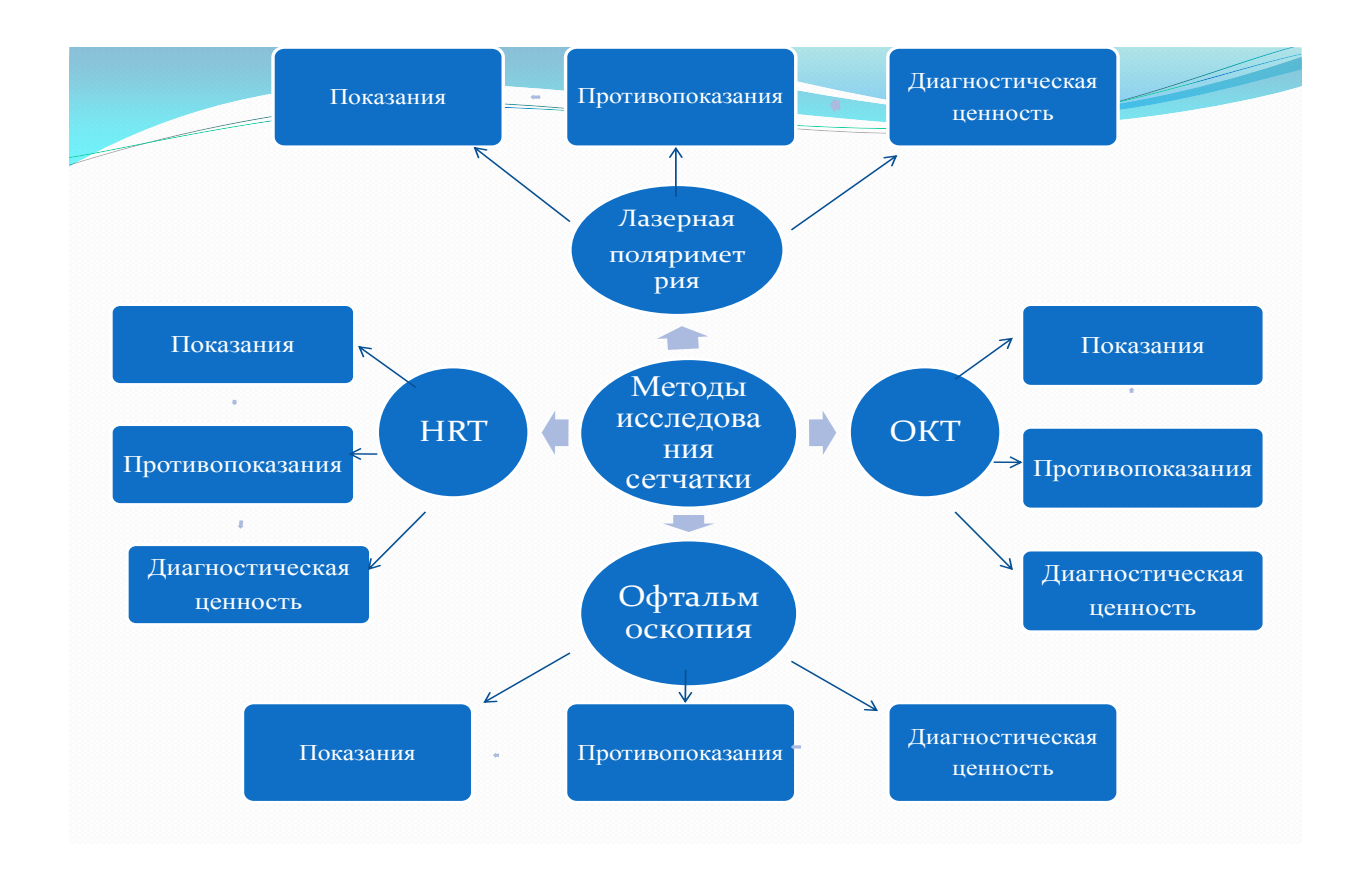

 **Уровень доказательности (источник)**

**«Гейдельбергская ретинальная томография**» согласно положению доказательной медицины включена в перечень методов исследования для оценки состояния зрительного нерва, сетчатки.

## **Список литературы**

1. Клиническая физиология зрения: Очерки / Под ред. А.М.Шамшиновой. - М., 2006,- 956 с.

2. Куроедов А.В., Голубев С.Ю., Шафранов Г.В. Исследование морфометрических критериев диска зрительного нерва в свете возможностей современной лазерной диагностической техники// Глаукома.-2005.-№2.-С.7-18.

3. Allngham R.R., Damji K.F., Freedman S. et al. Shields Textbook of Glaucoma (fifth edition).- Lippincontt Williams and Wilkins, 2005.- 702 p.

4. Chauhan B.C., Blanchard J.W., Hamilton D.C., LeBlanc R.P. Technigue for detecting serial topographic changes in the optic disc and peripapillary retina using scanning laser tomography// Invest. Ophtalmol. Vis. Sci. - 2000,- vol. 41,- P. 775-782.

5. Fingeret M., Flanagan J.G., Liebman J.M. The Essential HRT Primer. - Jocoto Advertising Inc., 2005,- 128 p.

6. Garway-Heath D.F., Hitchings R.A. Quantitative evalution of the optic nerve head in early glaucoma// Brit.J. Ophtalmol.- 1998,- Vol.82.- P.352- 361.

7. Grehn F., Stamper R. Glaucoma.- Springer, 2004,- 232p.

8. Mikelberg F.S., Wijsman K., Sculzer M. Reproducibility of topographic parameters obtained with the Heidelberg Retina Tomograph// J.Glaucoma. - 1993. №2,- P. 101-103.

9. Nasemann J.E., Burk R.O.W. Scanning Laser Ophtalmoscopy. Quintessenz. - Munchen, 1990,135 p.

10. Swindale N.V., Stjepanovic G., Chin A., Mikelberg F.S., Automated analysis of normal and glaucomatous optic nerve head topography images// Invest. Ophtalmol. Vis. Sci.-2000.- Vol.41.- P.1730-1742.

11. Wollstein G., Garway-Heath D.F., Hitchings R.A. Identification of early glaucoma cases with the scanning laser ophtalmoscope// Ophtalmology. - 1998,- Vol.105.- P. 1557-1563.

12. Zangwill L.M., Weinreb R.N., Beyser J.A. et al. Baseline topographic optic disk measurements are associated with the development of primary open-angle glaucoma: the Confocal Scanning Laser Ophtalmoscopy Ancillary Study to the Ocular Hypertension Tretment Study// Arch. Ophthalmol. - 2005,- Vol. 122. - P.22-28.

13. Zinser G., Wijnaendts-van-Resandt R.W., Ihring C. Confocal laser scanning microscopy for ophthalmology// Proc. SPIE. -1988. - P. 127-132.

## **Тесты к самостоятельной работе студентов.**

- 1. Функциональная гемералопия возникает при-
- **1. авитаминозах а, в, с**
- 2. глаукоме
- 3. пигментной дегенерации сетчатки
- 4. высокой близорукости
- 5. отслойки сетчатки
- 2. Отсутствие восприятия красного цвета

## **1. протанопия**

- 2. дейтеранопия
- 3. тританопия
- 4. ахромазия
- 5. гемералопия
- 3. Снижение зрения не считается амблиопией при

## **1. болезнях сетчатки и зрительного нерва**

- 2. катаракте
- 3. бельмах
- 4. аномальной рефракции
- 5. косоглазии
- 4. Ранние признаки ретинобластомы
- **1. "кошачий глаз", повышение ВГД**
- 2. язва роговицы
- 3. косоглазие
- 4. гнойные выделения из конъюнктивальнойполости
- 5. помутнение роговицы
	- 6. В каком возрасте встречается ретинобластома
- **1. до 3 лет**
- 2. 16-30 лет
- 3. 4-15 лет
- 4. 30-50 лет
- 5. после 50 лет
- 6. Токсоплазмоз поражает

### 1. **центральную зону хориоидеи и сетчатки**

2. радужку

- 3. периферию сетчатки
- 4. центральную зону сетчатки
- 5. цилиарное тело
	- 6. Изменения зрительного нерва при глаукоме

## **1. атрофия**

- 2. неврит
- 3. застой
- 4. колобома
- 5. псевдоневрит
- 8. Назовите заболевания, при которых возможна гемералопия

## **1. пигментная дегенерация сетчатки, авитаминозы A и B**

- 2. увеиты, макулиты
- 3. катаракта, кератиты
- 4. недоразвитие сетчатки и зрительного нерва
- 5. макулодистрофия, близорукость

9. Какая патология глаз возникает у детей, находящихся в кислородных кювезах

## **1. ретролентальная фиброплазия**

- 2. врожденная глаукома
- 3. врожденная катаракта
- 4. недоразвитие зрительного нерва и сетчатки
- 5. новообразования

10. Признаки острой непроходимости центральной артерии сетчатки

### **1. внезапное падение зрения, симтом "вишневой косточки" на глазном дне**

- 2. застойный диск зрительного нерва
- 3. отек сетчатки
- 4. картина "раздавленного помидора"
- 5. гемофтальм, вторичная глаукома

11. Для какого заболевания макулы характерна клиническая картина "яичница глазунья"

### **1. дистрофия Беста**

- 2. синдром Нимана Пика
- 3. болезнь Теясакса
- 4. дистрофия Штаргардта

5. прогрессивная фотопическая дисфункция

12. Показания по остроте зрения для обучения в школе слепых и слабовидящих детей

- 1. в школе для слепых ниже 0,1 а для слабовидящих ниже 0,4
- **2. в школе для слепых ниже 0,05 а для слабовидящих ниже 0,2**
- 3. для слепых ниже 0,01 а для слабовидящих ниже 0,3
- 4. для слепых ниже 0,08 а для слабовидящих ниже 0,4
- 5. для слепых ниже  $0.07$  а для слабовидящих ниже  $0.5$

13. При каких общих заболеваниях дети должны быть направлены к окулисту для исследования глазного дна

1. энтероколит, дизентерия, сальмонеллез

# **2. сахарный диабет, гипертоническая болезнь, заболевание крови**

- 3. гепатит, желчекаменная и мочекаменная болезнь, цистит
- 4. язвенная болезнь, гастриты, ферментопатии
- 5. остеохондрозы, сколиозы
- 14. Изменения глаза при сахарном диабете
- 1. кератиты, иридоциклиты, эндофтальмиты, невриты
- 2. врожденная глаукома, лентиконус, аниридия, кератоконус

# **3. расширение вен, извитость сосудов конъюнктивы, микроаневризмы, рубеоз радужки, катаракта**

- 4. застойный диск зрительного нерва, атрофия зрительного нерва
- 5. дистрофия и отслойка сетчатки,сужениесосудов глазного дна

15. Изменения сетчатки при сахарном диабете

## **1. ангиопатия, ретинопатия, пролиферирующий ретинит**

- 2. венозный застой, отек диска зрительного нерва
- 3. расширение и атония артерий
- 4. неравномерность калибра сосудов
- 5. отек сетчатки, возможна экссудат, отслойка сетчатки

16. По каким признакам педиатр может заподозрить тромбоз центральной вены сетчатки

# **1. затуманивание и снижение зрения, картина "раздавленного помидора", вторичная глаукома**

- 2. внезапное падение зрения, симптом «вишневой косточки»
- 3. застойная инъекция глазного яблока, отек роговицы и сетчатки
- 4. помутнение стекловидного тела, гипотония
- 5. помутнение хрусталика и стекловидного тела

### 17. Офтальмологические изменения при кори

- 1. явления бактериального конъюнктивита
- 2. субконъюктивальные кровоизлияния
- **3. конъюнктивит, субэпителиальный кератит**
- 4. иридоциклит
- 5. атрофия зрительного нерва

### 18. Изменения, встречающиеся при скарлатине

- 1. увеиты
- 2. неврит зрительного нерва
- 3. ретробульные невриты
- **4. конъюнктивит, язва роговицы**
- 5. хориоретинит